# **TECNOLOGÍAS DEL APRENDIZAJE Y EL CONOCIMIENTO APLICADO A LA ENSEÑANZA DE INFRAESTRUCTURAS IT**

Baldino Guillermo, Ferrara Damián, Añasco Iván, Heredia Luciano, Baez Nahuel, Nahuel Leopoldo, Marchesini Javier

<sup>1</sup>GIDAS, Grupo de I&D Aplicado a Sistemas informáticos y computacionales *Facultad Regional La Plata - Universidad Tecnológica Nacional* 

*{gbaldino,dferrara,ianasco,lheredia,nbaez,lnahuel, jmarchesini}@frlp.utn.edu.ar* 

#### - **RESUMEN**

En actuales ámbitos universitarios, observamos que la mayoría de los alumnos son nativos digitales, por lo que es difícil pensar su vida académica sin relacionarla con la diversidad de herramientas cloud masivas tanto para la comunicación como el trabajo colaborativo a través de entornos digitales. En este contexto, los docentes universitarios atraviesan y actúan en diversos escenarios de comunicación áulicos, como también en apertura de trabajo colaborativo digital remoto. Esto constituye un modo de Transformación en el Proceso de Enseñanza-Aprendizaje, apoyándose en las nuevas Tecnologías de la Información y la Comunicación (TICs) basadas en la nube, propiciando interacción y transmisión de conocimientos a partir de estrategias pedagógicas apoyadas por tecnologías informáticas. Cubriendo estos aspectos particulares surge el concepto Tecnologías del Aprendizaje y del Conocimiento (TACs) y Tecnologías para el Empoderamiento y la Participación (TEPs). Por lo expuesto, es prioritario reconocer el impacto y la necesidad del manejo e inclusión de las Cloud TACs (este concepto incluye a las TICs) en la gestión docente, permitiendo configurar los espacios digitales de trabajo tanto para el equipo docente, los alumnos, y sus interacciones.

**Palabas Claves**: Cloud Computing, TACs, Infraestructura IT, OpenStack, Nubes privadas.

#### - **CONTEXTO**

Actualmente, esta línea de investigación se encuadra dentro de un Proyecto de I&D (PID) con Incentivos del Ministerio de Educación Nacional y homologado por la Secretaría de Ciencia Tecnología y Posgrado (SCTyP) del Rectorado de la Universidad Tecnológica Nacional (código de homologación: UTI4447), bajo la denominación "Innovación Informática en Tecnologías del Aprendizaje y Conocimiento aplicado al Mejoramiento de Procesos Educativos". Este PID fue homologado por un período de cuatro años (inicio: enero/2017 – finalización: diciembre/2020) e incorporado al Programa de I&D+i "Electrónica, Informática y Comunicaciones" de la SCTyP [1]. Los avances y resultados generados en este PID son financiado por becas de alumnos de la SCTyP, becas de alumnos para Investigación de la Secretaría de Asuntos Estudiantiles de la Facultad Regional La Plata, becas de estímulo a las vocaciones científicas (EVC) del consejo interuniversitario nacional (CIN) del Ministerio de Educación Nacional y becas para graduados de iniciación a la investigación y desarrollo (conocidas como BINID en el programa de becas de la SCTyP de la UTN).

Las actividades de investigación, diseño de prototipos y desarrollo experimental se llevan a cabo en las instalaciones del Grupo de I&D UTN denominado "GIDAS - Grupo de I&D Aplicado a Sistemas informáticos y computacionales". El GIDAS es una unidad científica-tecnológica homologada en el sistema científico de la UTN con financiamiento tanto para acciones e iniciativas del grupo de investigación como para los PIDs que se desarrollan en él [2]. Este proyecto se encuentra alineado al área de aplicación Tecnologías para Educación y Aula Siglo XXI del GIDAS.

# **1. INTRODUCCIÓN**

El uso de sistemas y herramientas tecnológicas en estos días, apunta hacia el mundo del Cloud Computing, un paradigma que está en constante crecimiento. Durante estos últimos años, cada vez más compañías y grupos de investigación trabajan en conjunto con el fin de explotar las oportunidades ofrecidas por el mismo [3], en el cual los recursos (procesamiento, memoria, almacenamiento, DB's, etc.) se consumen como servicios: SaaS, PaaS, o IaaS (Infrastructure as a Service).

Este trabajo propone implementar una plataforma IaaS basada en OpenStack, que nos permita ofrecer recursos de Cloud Computing a docentes y alumnos de la comunidad académica UTN-FRLP. Esto permite promover el uso de software libre y de código abierto, dado que servicios como Amazon Web Service, Microsoft Azure y Google Cloud, son de difícil acceso por los costos elevados de sus licencias.

El alumno que necesite recursos de infraestructura informática en la nube para sus actividades curriculares y académicas, los podrá obtener mediante la plataforma que comenzamos a montar. De esta forma, acompañamos y apoyamos los procesos de enseñanza y aprendizaje sobre la gestión de Infraestructuras IT [4], ya que los docentes

deberán orientar a los alumnos a gestionar y configurar las solicitudes de IaaS.

Los alumnos habitualmente necesitan recursos de Infraestructura IT para realizar las prácticas de desarrollo de software de las cátedras o talleres académicos. Para dar soporte a esta necesidad se ofrece máquinas virtuales con diferentes sistemas operativos, herramientas específicas, disponer de una red (VPN), entre otras.

El beneficio que obtiene la comunidad académica, es poder agilizar y facilitar el proceso de enseñanza-aprendizaje ya que los alumnos son partícipes activos de la nube privada. Además, mostrar concretamente la teoría de manera práctica, de modo que el alumno pueda acercarse a la experiencia a través de un contacto real y práctico.

Estos recursos podrían obtenerse sencilla, rápida y fácilmente mediante Cloud Computing a través de servicios de IaaS. Las máquinas virtuales, cómputo, almacenamiento, entre otros, podrán ser pedidos y gestionados por el mismo alumno bajo demanda desde la propia nube privada. La gestión y manejo de estas tecnologías permiten al alumno empoderarse de conocimientos técnicos-tecnológicos tan necesarios como el análisis, diseño y desarrollo de sistemas software [5].

Buscamos desplegar y prestar servicios a través de una nube privada en el marco de iniciativas promovidas por el área de I&D Tecnologías para la Educación y Aula Siglo XXI del Grupo de I&D GIDAS. Este trabajo permite acercar el uso de la herramienta OpenStack, no sólo brindando la posibilidad de utilizar instancias virtuales al resto de la comunidad académica, sino también promoviendo su uso y buscando generar en alumnos el conocimiento sobre las ventajas del uso de este tipo de tecnologías. Por otro lado, consideramos que acercamos una herramienta para centralizar el despliegue de proyectos de software y trabajos en distintas cátedras, con necesidad de correrlos sobre distintas

plataformas. Simplificamos esta tarea dando a todos los alumnos la posibilidad de desplegar sus propios servidores virtuales como parte de una nube privada dentro de la Facultad.

### **Uso de OpenStack en la implementación Cloud TACs**

OpenStack es una plataforma de software libre, escalable y diseñada para ofrecer nubes públicas o privadas, permitiendo IaaS. Posee diferentes componentes con funciones específicas y se pueden instalar de manera separada o conjunta según la distribución. Esta integración es a través de APIs, que cada servicio ofrece y consume. Gracias a estas APIs, los servicios pueden comunicarse entre ellos y posibilita que un servicio sea reemplazado por otro de similares características siempre que se respete la forma de comunicación. Es decir, OpenStack es extensible y se ajusta a las necesidades de quien desee implementarlo [6]. Los principales componentes son [7]:

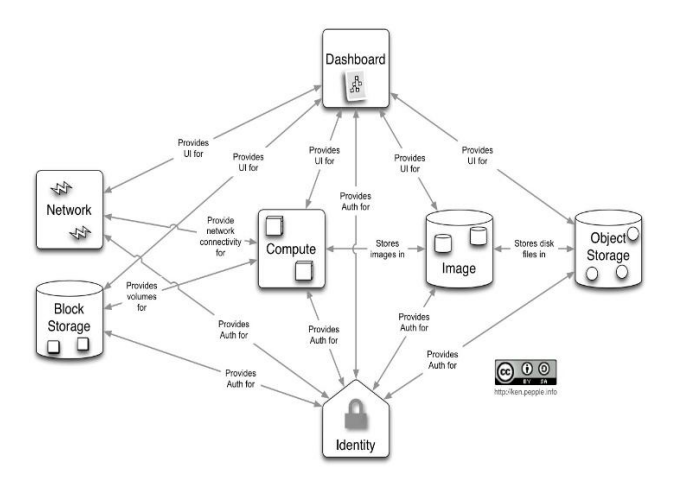

**Fig. 1.** Imagen representativa de la intercomunicación de módulos en OpenStack [7].

**Compute (Nova):** núcleo de OpenStack, diseñado para gestionar y automatizar los pools de los recursos del equipo, pudiendo trabajar con tecnologías de virtualización.

**Object Storage (Swift):** módulo encargado del almacenamiento redundante, escalables y tolerante a fallos de objetos y archivos.

**Networking (Neutron):** encargado de la gestión de redes.

**Block Storage (Cinder):** proporciona dispositivos de almacenamiento a nivel de bloque persistentes, permitiendo la búsqueda y recuperación de máquinas virtuales.

**Identity Service (Keystone):** servicio que ofrece autenticación de usuarios y políticas de seguridad.

**Image Service (Glance):** provee servicio de creación, búsqueda y recuperación de máquinas virtuales. Gestiona todas las imágenes de los sistemas operativos.

**Dashboard (Horizon):** proporciona a los administradores y usuarios una interfaz gráfica para el acceso, la provisión y automatización de los recursos en la nube

### **2. LINEAS DE INVESTIGACION y DESARROLLO**

En la tarea de investigación que estamos llevando adelante, será necesario, un avance en el estudio y análisis de estándares y herramientas que nos permitan la integración de las TACs con herramientas de Cloud Computing para la mejora del proceso de enseñanza - aprendizaje de Infraestructuras IT. Bajo esta línea de trabajo, serán analizados los siguientes estándares y herramientas:

- Topología de las diversas Infraestructuras IT: estudio y comparación de casos.
- Herramientas que provee una solución de IaaS para la elaboración de nubes

públicas o privadas: evaluación y análisis comparativos.

- Caracterización de nube privadas para ámbitos de aplicación académicos.
- Evaluación de prestaciones de servicios como Amazon Web Service, Microsoft Azure, Google Cloud y su comparación y complementación con OpenStack.
- Enfoques metodológicos aplicables a Tecnologías del Aprendizaje y el Conocimiento (TAC).
- Estimación de recursos de hardware para el despliegue y funcionamiento sostenido de una nube privada en ámbitos académicos.

# **3. RESULTADOS OBTENIDOS / ESPERADOS**

A partir del diseño de estas tecnologías Cloud en al ámbito de la Facultad esperamos lograr una efectiva utilización del uso de las TICs, poniendo no solo el conocimiento sino también, las herramientas desde la perspectiva de la usabilidad, despliegue y mantenimiento. Durante el cursado de la carrera Ingeniería en Sistemas de Información los alumnos aprenden entre otras cosas, a diseñar y desarrollar soluciones informáticas, sin profundizar en conocimientos teóricos y prácticos de la infraestructura tecnológica requerida. Es por ello que este trabajo captura esa gran oportunidad de enseñar haciendo uso de tecnologías y sus configuraciones, completando el ciclo de vida del software, incluyendo actividades de despliegue y adecuaciones para el futuro mantenimiento.

# **4. FORMACION DE RECURSOS HUMANOS**

Este Proyecto de I&D se origina a partir de la necesidad de formar investigadores y áreas temáticas vinculadas la gestión, despliegue y manipulación de tecnologías de hardware, en el ámbito de su aprovechamiento en las diferentes cátedras de la Carrera. Como parte de los objetivos del proyecto buscamos formar docentes y alumnos en temáticas actuales de gestión de hardware, ya sea *on premise* o como tecnologías Cloud. En este aspecto hemos elegido como punto de inicio el uso de Openstack dado qué consideramos qué su versatilidad y uso nos permiten desarrollar las activadas de forma tal de lograr una adecuada transferencia de conocimientos tanto dentro del grupo de I+D como luego a las distintas Cátedras.

En las líneas de trabajo futuras el grupo de trabajo de este proyecto ha definido como una sus metas lograr el desarrollo de una Nube Privada utilizando recursos tecnológicos propios. Siguiendo con esta meta, el grupo de trabajo fomenta la formación de recursos humanos capaces de administrar la seguridad y el despliegue de todos los recursos de la Nube Privada.

# **5. BIBLIOGRAFÍA**

- [1] Portal Oficial de la SCTyP del Rectorado UTN con los PIDs homologados vigentes (código UTN5363)[:](http://sicyt.scyt.rec.utn.edu.ar/scyt/proyectos/RESUMENF.ASP?VAR1=4447) [http://sicyt.scyt.rec.utn.edu.ar/scyt/proyectos/](http://sicyt.scyt.rec.utn.edu.ar/scyt/proyectos/RESUMENF.ASP?VAR1=4447) [RESUMENF.ASP?VAR1=4447](http://sicyt.scyt.rec.utn.edu.ar/scyt/proyectos/RESUMENF.ASP?VAR1=4447)
- [2] Portal Oficial de la SCTyP del Rectorado UTN con los Grupo de I&D homologados vigentes (Resolución CSU Nº 1770/18)[:](https://utn.edu.ar/es/secretaria-sctyp/centros-y-grupos-utn/grupos-utn#LP) [https://utn.edu.ar/es/secretaria-sctyp/centros](https://utn.edu.ar/es/secretaria-sctyp/centros-y-grupos-utn/grupos-utn#LP)[y-grupos-utn/grupos-utn#LP](https://utn.edu.ar/es/secretaria-sctyp/centros-y-grupos-utn/grupos-utn#LP)

[3] Murazzo, M.: Análisis de una infraestructura Cloud Computing open source. In:

<http://sedici.unlp.edu.ar/handle/10915/53514> (2015).

[4] Bustichi, G., Mosconi, E.: Metodologías aplicadas para el desarrollo del aprendizaje autónomo. ISBN: 978-987-34-1796-6. IIº Jornadas sobre las Prácticas Docentes en la Universidad Pública (La Plata, 2018).

[5] López, M.: De las TICs a las TACs: la importancia de crear contenidos educativos digitales. Revista Didáctica, Innovación y Multimedia (DIM). In:

http://www.pangea.org/dim/revista.htm

[6] Galarza, B., Zaccardi, G., Belizán, M., Duarte, D., Morales, M., Encinas, D.:Performance de cloud computing para HPC: despliegue y seguridad. ISBN: 978-987- 42-5143-5. In:

<http://sedici.unlp.edu.ar/handle/10915/62576> (2017)

[7] Servicios y Componentes de Openstack. Último acceso 2020/11/06. [htps://www.openstack.org/software/project](https://www.openstack.org/software/project-navigator/openstack-components#openstack-services)[navigator/openstack-components.](https://www.openstack.org/software/project-navigator/openstack-components#openstack-services)